<sup>ФИО: Алейник</sup>МИИТИ ("МЕРТВО СЕЛЬСКОГО ХОЗЯЙСТВА РОССИЙСКОЙ ФЕДЕРАЦИИ Уникальный программный клюФЕДЕРАЛЬНОЕ ГОСУДАРСТ<mark>ВЕННОЕ БЮДЖЕТНОЕ</mark> 5258223550ea9fbeb**?}}P\$A90BAPER644OE VOPERTENTE ВЫСШЕГО ОБРАЗОВАНИЯ «БЕЛГОРОДСКИЙ ГОСУДАРСТВЕННЫЙ АГРАРНЫЙ УНИВЕРСИТЕТ имени В.Я.ГОРИНА»** Документ подписан простой электронной подписью Информация о владельце: Должность: Ректор Дата подписания: 02.08.2023 23:36:22

**УТВЕРЖДАЮ** Декан инженерного факультета Стребков С.В. 2023 г.

# **РАБОЧАЯ ПРОГРАММА ДИСЦИПЛИНЫ (МОДУЛЯ)**

## **«Математическое и имитационное моделирование»**

Направление подготовки/специальность: 09.03.03. Прикладная информатика шифр, наименование Направленность (профиль): Прикладная информатика в АПК

Квалификация: бакалавр

Год начала подготовки: 2023

Майский, 2023

Рабочая программа дисциплины (модуля) составлена с учетом требований:

 федерального государственного образовательного стандарта высшего образования по направлению подготовки 09.03.03 – Прикладная информатика, утвержденного приказом Министерства образования и науки РФ от 19 сентября 2017 г. № 922;

 порядка организации и осуществления образовательной деятельности по образовательным программам высшего образования – программам бакалавриата, программам специалитета, программам магистратуры, утвержденного приказом Министерства образования и науки РФ от 06.04.2021 № 245;

 профессионального стандарта «Специалист по информационным системам», утвержденный приказом Министерства труда и социальной защиты Российской Федерации от 18 ноября 2014 г. № 896н

 профессионального стандарта «Системный аналитик», утвержденный приказом Министерства труда и социальной защиты Российской Федерации от 27 апреля 2023 г. № 367н.

**Составитель:** старший преподаватель Скрипина И.И.

Рассмотрена на заседании кафедры прикладной информатики и математики

« O4 » augedil 2023 г., протокол № 8

Зав. кафедрой

<u>едее</u> Голованова Е.В.

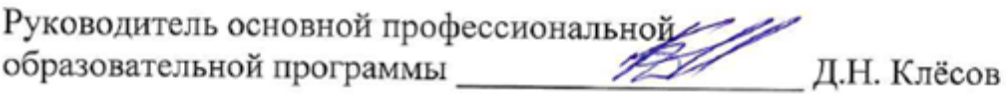

## **I. ЦЕЛЬ И ЗАДАЧИ ДИСЦИПЛИНЫ**

**1.1. Цель дисциплины** – освоение современных web-технологий и сопутствующих областей знаний, методов и средств создания web-ресурсов, продвижения и применения в различных видах деятельности.

### **1.2. Задачи изучения дисциплины:**

Задачи изучения дисциплины:

Познакомить с базовыми концепциями и приемами web-программирования.

- Расширить представление о современных web-технологиях.
- Приобрести навыки в использовании современных языков программирования для создания web-приложений.
- Развитие самостоятельности при создании web-сервисов, сайтов, порталов с использованием изученных технологий.

## **II. МЕСТО ДИСЦИПЛИНЫ В СТРУКТУРЕ ОСНОВНОЙ ОБРАЗОВА-ТЕЛЬНОЙ ПРОГРАММЫ (ООП)**

### **2.1. Цикл (раздел) ОПОП, к которому относится дисциплина**

Математическое и имитационное моделирование относится к дисциплинам базовой части (Б1.О.32) основной профессиональной образовательной программы.

## **2.2. Логическая взаимосвязь с другими частями ОПОП**

Освоение дисциплины «Математическое и имитационное моделирование» необходимо для изучения дисциплин: «Разработка мобильных приложений», «Геоинформационные системы», «Программирование информационных систем», а также для выполнения ВКР.

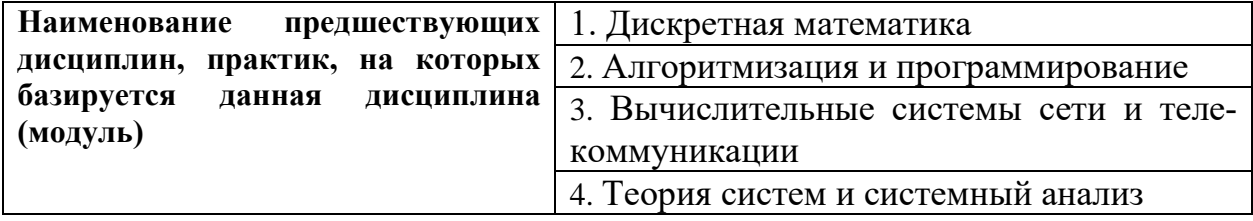

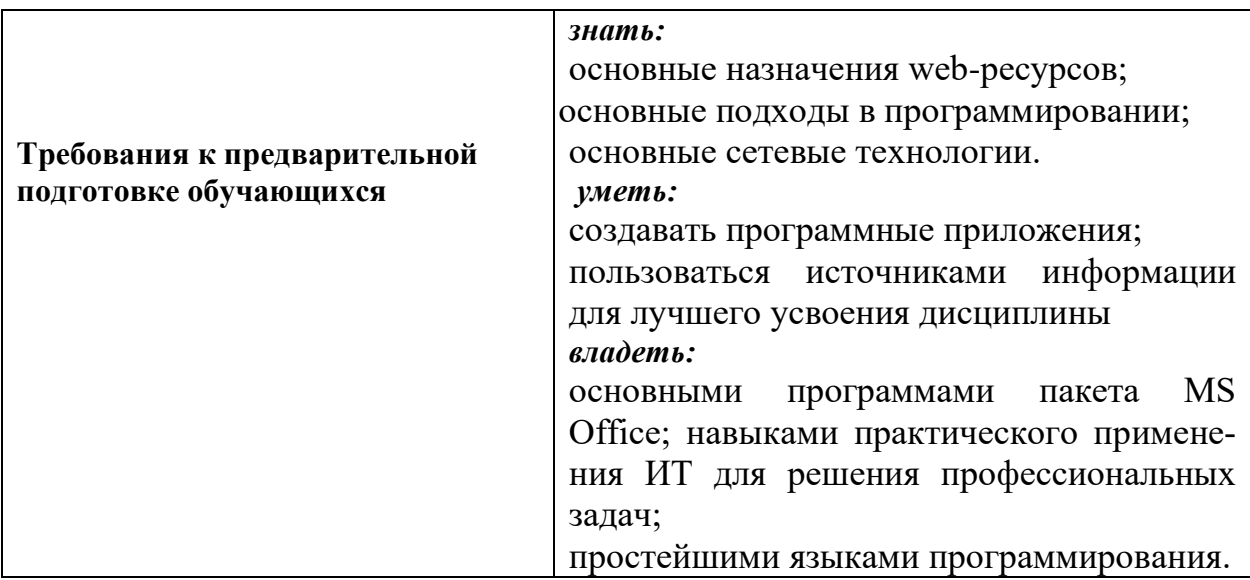

### Ш. ПЕРЕЧЕНЬ ПЛАНИРУЕМЫХ РЕЗУЛЬТАТОВ ОБУЧЕНИЯ ПО ДИСЦИПЛИНЕ, СООТНЕСЕННЫХ С ПЛАНИРУЕМЫМИ РЕЗУЛЬ-ТАТАМИ ОСВОЕНИЯ ОБРАЗОВАТЕЛЬНОЙ ПРОГРАММЫ

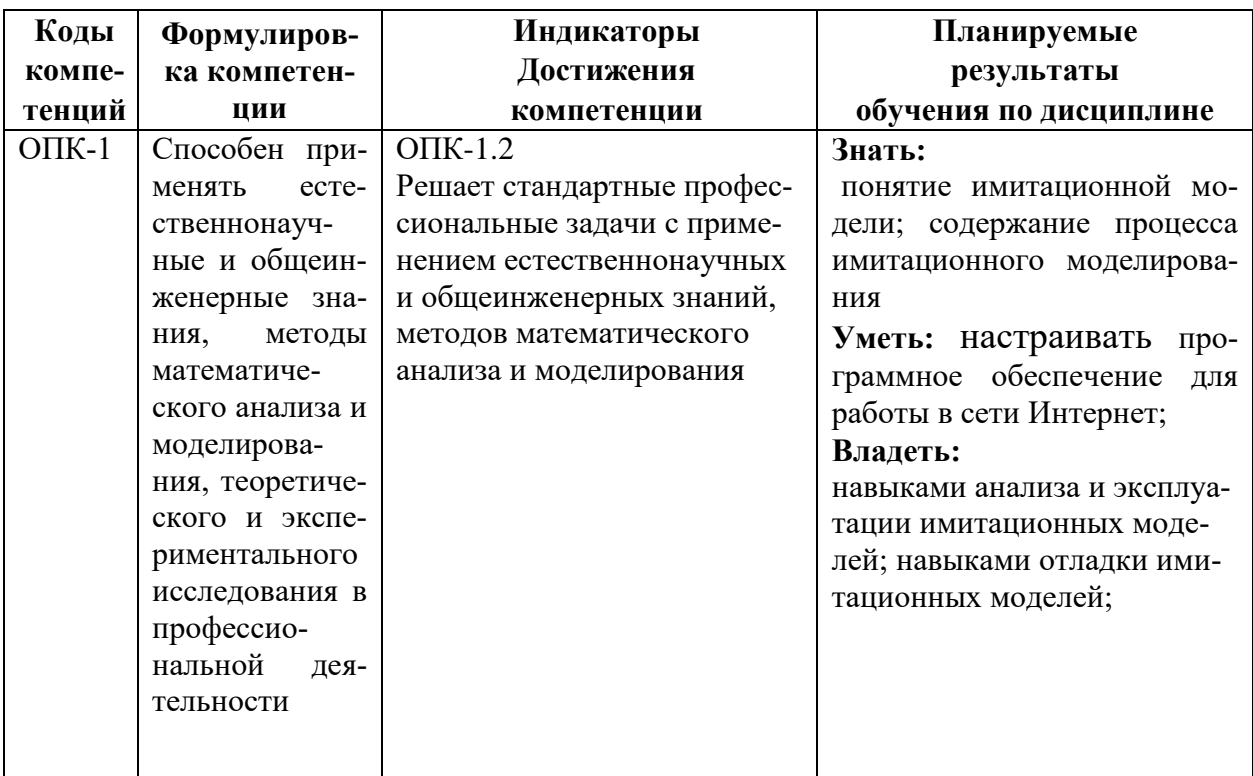

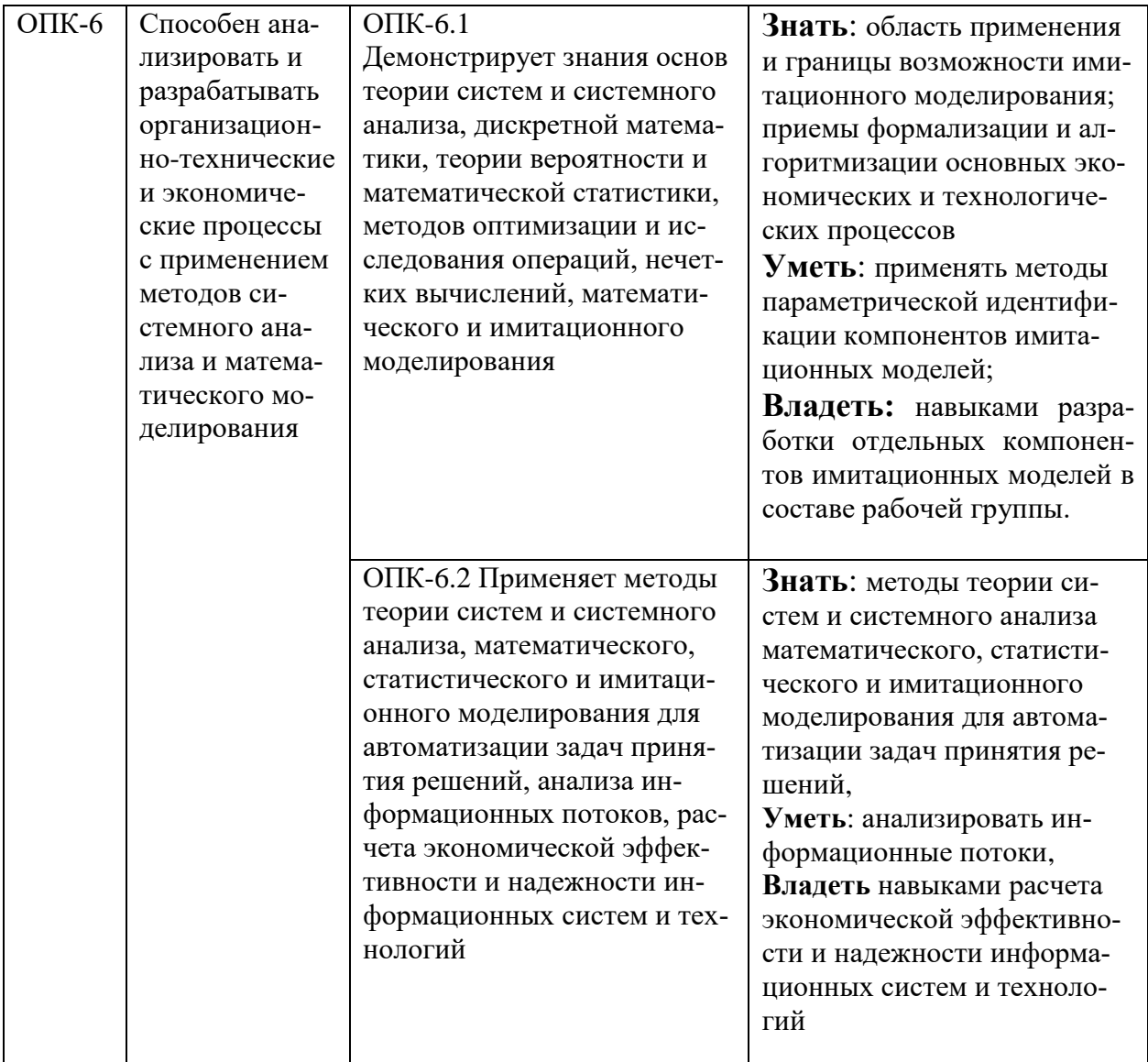

## **IV. ОБЪЕМ, СТРУКТУРА, СОДЕРЖАНИЕ ДИСЦИПЛИНЫ, ВИДЫ УЧЕБНОЙ РАБОТЫ И ФОРМЫ КОНТРОЛЯ ЗНАНИЙ**

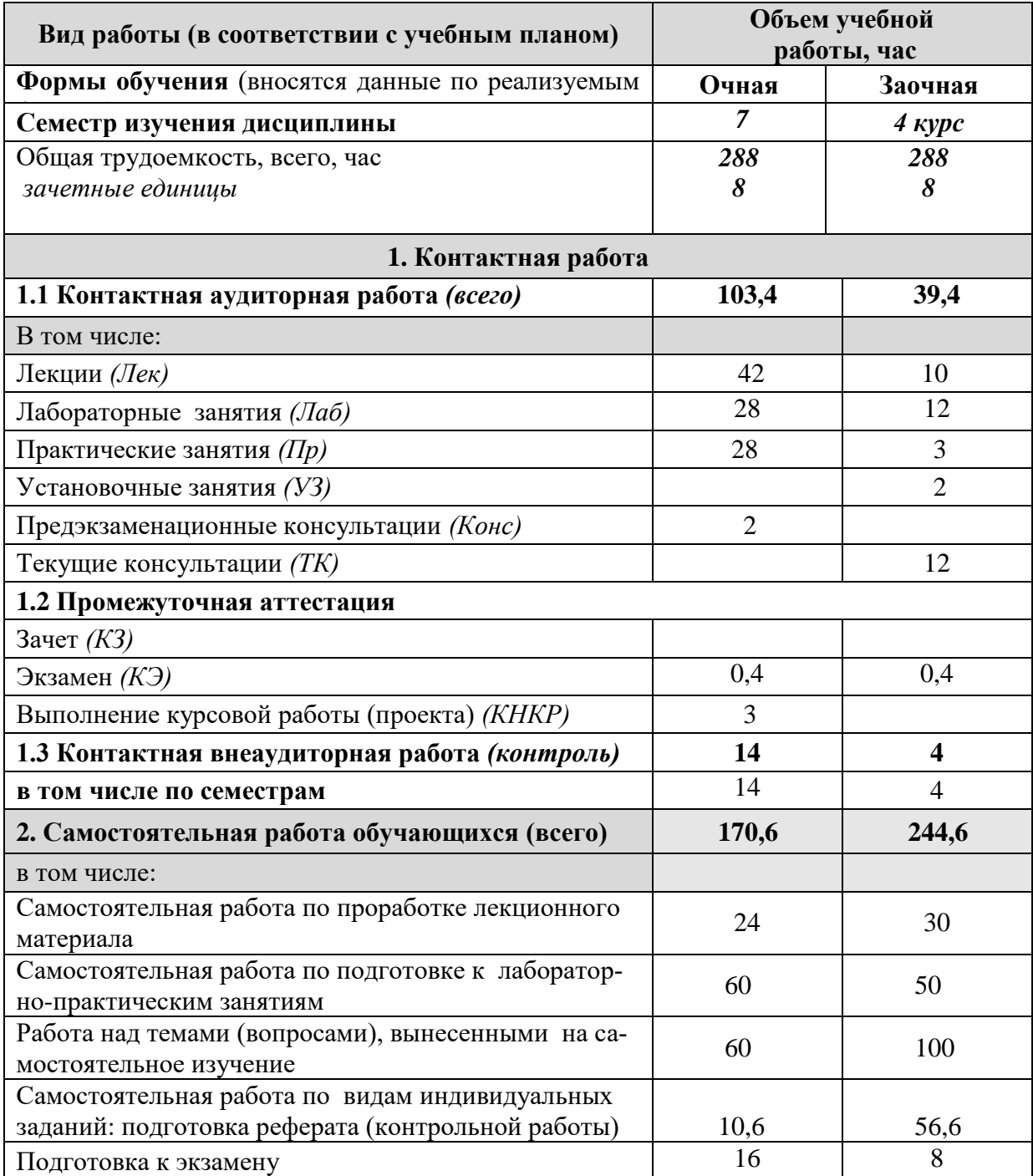

## **4.1 Распределение объема учебной работы по формам обучения**

-

16

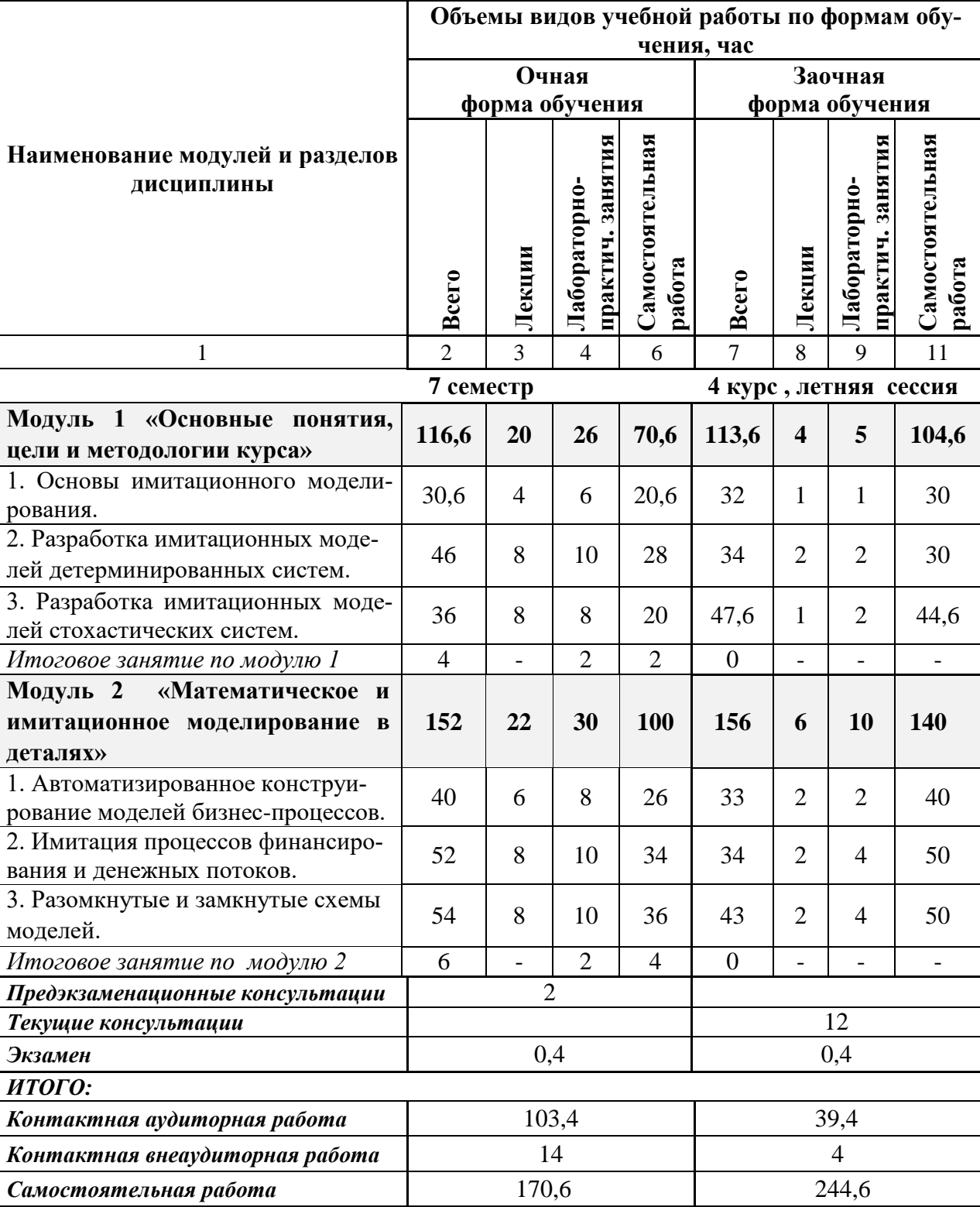

## **4.2 Общая структура дисциплины и виды учебной работы**

## **4.3 Содержание дисциплины**

#### **Наименование и содержание модулей и разделов дисциплины**

**Модуль 1 «Основные понятия, цели и методологии курса»**

1. Основы имитационного моделирования.

1.1 Понятие имитационной модели и имитационного моделирования

1.2 Области применения методов имитационного моделирования

1.3 Классификация видов моделирования систем

1.4 Основные подходы к построению математических моделей систем. Дискретно- де-

терминированные модели (F-схемы)

2. Разработка имитационных моделей детерминированных систем.

2.1 Основные этапы процесса моделирования

2.2 Построение математической модели

2.3 Алгоритмизация модели и ее машинная реализация

3. Разработка имитационных моделей стохастических систем.

3.1 Равномерный отсчет времени

3.2 Событийный отсчет времени

3.3 Получение и интерпретация результатов моделирования

3.4 Общая структура статистической модели

Модуль 2 «Математическое и имитационное моделирование в деталях»

1. Автоматизированное конструирование моделей бизнес-процессов.

1.1 Способы формирования базовой случайной величины

1.2 Получение квазиравномерных чисел

1.3 Моделирование случайных событий

2. Имитация процессов финансирования и денежных потоков.

- 2.1 Критерии согласия
- 2.2 t-критерий
- 2.3 х -критерий

## V. ОЦЕНКА ЗНАНИЙ И ФОНД ОЦЕНОЧНЫХ СРЕДСТВ ДЛЯ ПРО-ВЕДЕНИЯ ТЕКУЩЕГО КОНТРОЛЯ ЗНАНИЙ И ПРОМЕЖУТОЧНОЙ АТТЕСТАЦИИ ОБУЧАЮЩИХСЯ ПО ДИСЦИПЛИНЕ

## 5.1 Формы контроля знаний, рейтинговая оценка и формируемые компетенции (дневная форма обучения)

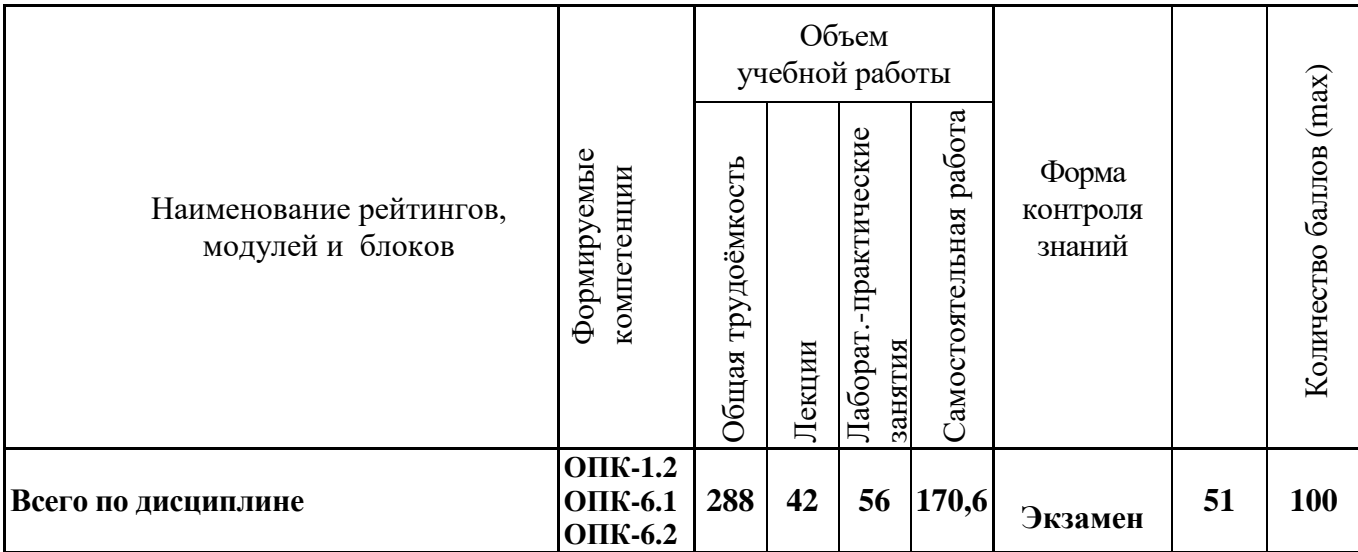

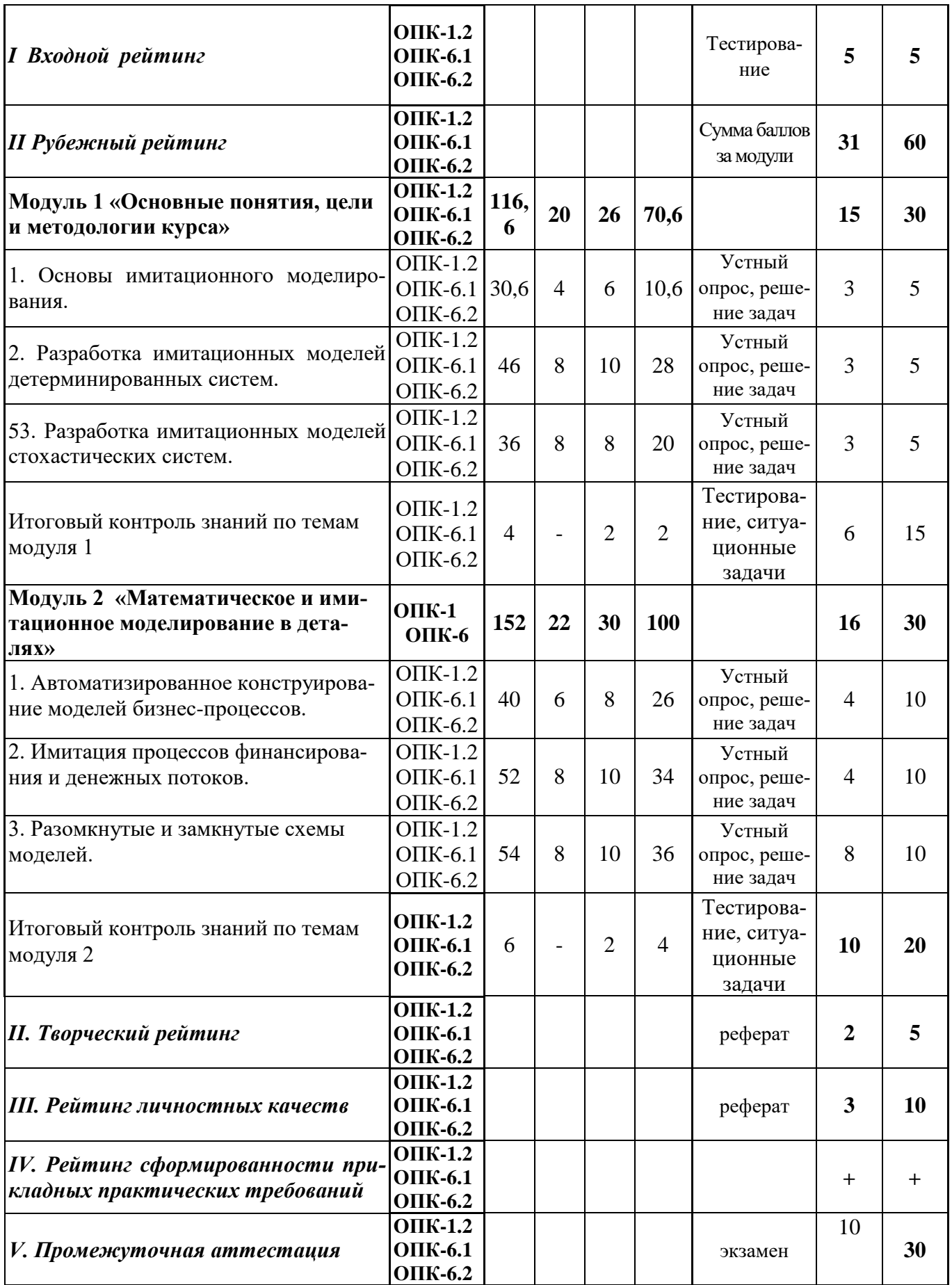

#### **5.2 Оценка знаний студента**

#### *5.2.1. Основные принципы рейтинговой оценки знаний*

Оценка знаний по дисциплине осуществляется согласно положению «О единых требованиях к контролю и оценке результатов обучения: Методические рекомендации по практическому применению модульно-рейтинговой системы обучения»

Уровень развития компетенций оценивается с помощью рейтинговых баллов.

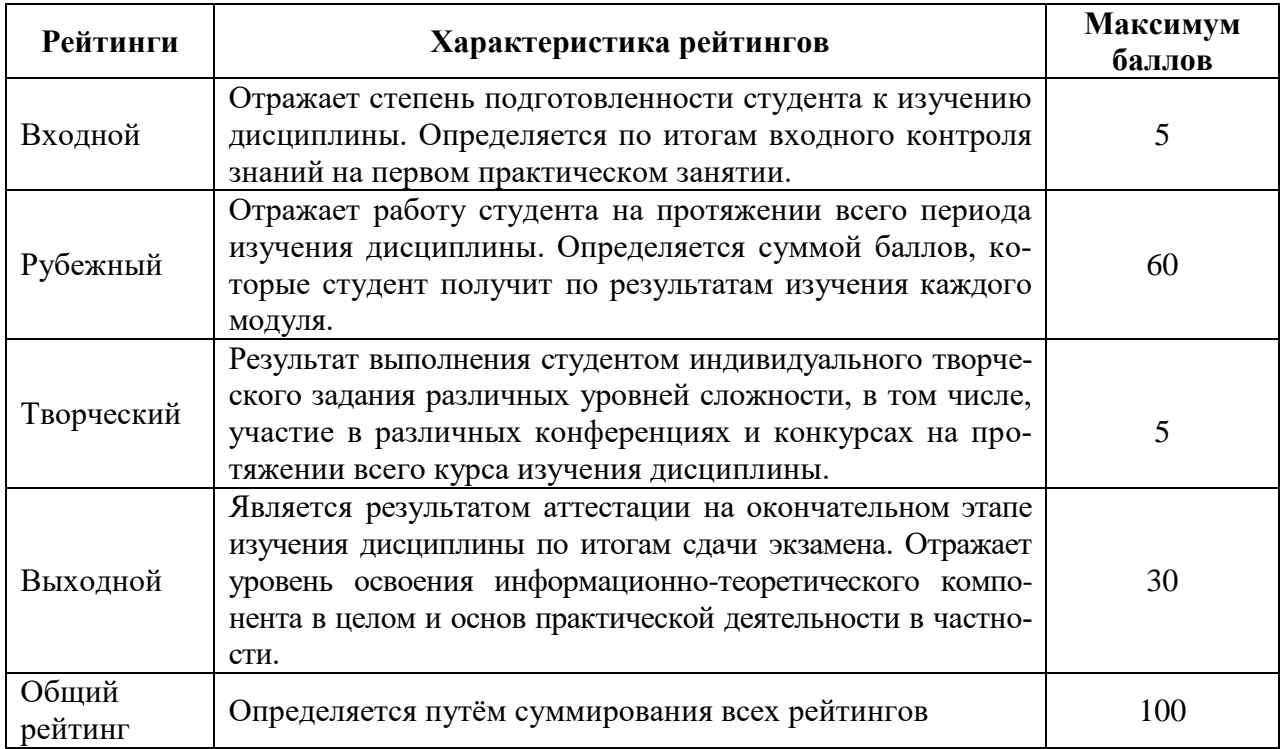

Итоговая оценка компетенций студента осуществляется путём автоматического перевода баллов общего рейтинга в стандартные оценки.

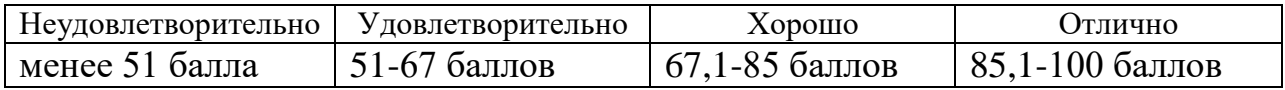

#### *5.2.2 Критерии оценки знаний студента на экзамене*

На экзамене студент отвечает в письменно-устной форме на вопросы экзаменационного билета (2 вопроса и задача).

Количественная оценка на экзамене определяется на основании следующих критериев:

 оценку «отлично» заслуживает студент, показавший всестороннее систематическое и глубокое знание учебно-программного материала, умение свободно выполнять задания, предусмотренные программой, усвоивший основную и знакомый с дополнительной литературой, рекомендованной программой; как правило, оценка «отлично» выставляется студентам, усвоившим взаимосвязь основных понятий дисциплины и их значение для приобретаемой профессии, проявившим творческие способности в понимании, изложении и использовании учебно-программного материала;

оценку «хорошо» заслуживает студент, обнаруживший полное знание учебно-программного материала, успешно выполняющий предусмотренные в программе задания, усвоивший основную литературу, рекомендованную в программе; как правило, оценка «хорошо» выставляется студентам, показавшим систематический характер знаний по дисциплине и способным к их самостоятельному пополнению и обновлению в ходе дальнейшей учебной работы и профессиональной деятельности;

оценку «удовлетворительно» заслуживает студент, обнаруживший знания основного учебно-программного материала в объеме, необходимом для дальнейшей учебы и предстоящей работы по профессии, справляющийся с выполнением заданий, предусмотренных программой, знакомый с основной литературой, рекомендованной программой; как правило, оценка «удовлетворительно» выставляется студентам, допустившим погрешности в ответе на экзамене и при выполнении экзаменационных заданий, но обладающим необходимыми знаниями для их устранения под руководством преподавателя;

оценка «неудовлетворительно» выставляется студенту, обнаружившему пробелы в знаниях основного учебно-программного материала, допустившему принципиальные ошибки в выполнении предусмотренных программой заданий; как правило, оценка «неудовлетворительно» ставится студентам, которые не могут продолжать обучение или приступить к профессиональной деятельности по окончании вуза без дополнительных занятий по соответствующей дисциплине.

## VI. УЧЕБНО-МЕТОДИЧЕСКОЕ И ИНФОРМАЦИОННОЕ ОБЕСПЕ-ЧЕНИЕ ДИСЦИПЛИНЫ

## 6.1 Основная учебная литература

- 1. Лычкина, Н.Н. Имитационное моделирование экономических процессов: Учебное пособие [Электронный ресурс] / Н.Н. Лычкина. - М.: ИН-ФРА-М. 2022. 254 НИЦ  $\mathbf{c}$ . Режим доступа: http://znanium.com/bookread2.php?book=429005
- 2. Безруков, А.И. Математическое и имитационное моделирование: Учебное пособие [Электронный ресурс] / А.И. Безруков, О.Н. Алексенцева. - М.: ИНФРА-М, 2018. - 227 с. Режим доступа: http://znanium.com/bookread2.php?book=944595

## **6.2 Дополнительная литература**

1. [Орлова, И.В. Экономико-математические методы и модели: ком](http://znanium.com/bookread2.php?book=424033)[пьютерное моделирование: Учебное пособие / И.В. Орлова, В.А. Полов](http://znanium.com/bookread2.php?book=424033)[ников. -](http://znanium.com/bookread2.php?book=424033) [3e изд., перераб. и доп. -](http://znanium.com/bookread2.php?book=424033) [М.: Вузовский учебник: НИЦ ИНФРА-](http://znanium.com/bookread2.php?book=424033)[М, 2014. -](http://znanium.com/bookread2.php?book=424033) [389 с.](http://znanium.com/bookread2.php?book=424033) Режим доступа: <http://znanium.com/bookread2.php?book=424033>

2. [Петросов, Д.А. Математическое и имитационное моделирование:](https://clck.ru/EZvLn)  [учебное пособие /](https://clck.ru/EZvLn) Д.А. Петросо[в](https://clck.ru/EZvLn) [// Изд. Белгородского ГАУ, 2014. –](https://clck.ru/EZvLn) [88](https://clck.ru/EZvLn) [с.](https://clck.ru/EZvLn) Режим доступа:<https://clck.ru/EZvLn>

3. [Петросов, Д.А. Методические указания и задания к](https://clck.ru/EZvJD) [выполнению](https://clck.ru/EZvJD)  [курсовой работы по дисциплине «Математическое и имитационное мо](https://clck.ru/EZvJD)[делирование»/ Д.А. Петросов, В.Л. Михайлова, В.А. Игнатенко// Изд.](https://clck.ru/EZvJD)  [Белгородского ГАУ, 2015. –](https://clck.ru/EZvJD) [33](https://clck.ru/EZvJD) [с.Р](https://clck.ru/EZvJD)ежим доступа:<https://clck.ru/EZvJD>

4. Методические указания и задания к выполнению самостоятельной работы по дисциплине "Математическое и имитационное моделирование" для студентов экономического факультета направления "Прикладная информатика" [Электронный ресурс] : методические указания / Белгородский ГАУ ; сост.: В. А. Игнатенко, Д. А. Петросов, В. Л. Михайлова. - Белгород : Белгородский ГАУ, 2015. - 41 с. Режим доступа: <https://clck.ru/FDtzF>

5. Методические указания и задания для выполнения лабораторных работ и самостоятельной работы по дисциплине "Математическое и имитационное моделирование" для студентов экономического факультета направления "Прикладная информатика" [Электронный ресурс] : методические указания / Белгородский ГАУ ; сост. Д. А. Петросов. - Белгород : Белгородский ГАУ, 2014. - 47 с. Режим доступа: <https://clck.ru/FDu2V>

## **6.3 Учебно-методическое обеспечение самостоятельной работы обучающихся по дисциплине**

- 1. [Орлова, И.В. Экономико-математические методы и модели: ком](http://znanium.com/bookread2.php?book=424033)[пьютерное моделирование: Учебное пособие / И.В. Орлова, В.А. По](http://znanium.com/bookread2.php?book=424033)[ловников. -](http://znanium.com/bookread2.php?book=424033) [3e изд., перераб. и доп. -](http://znanium.com/bookread2.php?book=424033) [М.: Вузовский учебник: НИЦ](http://znanium.com/bookread2.php?book=424033)  [ИНФРА-М, 2014. -](http://znanium.com/bookread2.php?book=424033) [389 с.](http://znanium.com/bookread2.php?book=424033) Режим доступа: <http://znanium.com/bookread2.php?book=424033>
- 2. [Петросов, Д.А. Математическое и имитационное моделирование:](https://clck.ru/EZvLn)  [учебное пособие / Д.А. Петросов](https://clck.ru/EZvLn) [// Изд. Белгородского ГАУ, 2014. –](https://clck.ru/EZvLn) [88](https://clck.ru/EZvLn) [с.](https://clck.ru/EZvLn) Режим доступа:<https://clck.ru/EZvLn>

3. [Петросов, Д.А. Методические указания и задания к](https://clck.ru/EZvJD) [выполнению](https://clck.ru/EZvJD)  [курсовой работы по дисциплине «Математическое и имитационное](https://clck.ru/EZvJD)  [моделирование»/ Д.А. Петросов, В.Л. Михайлова, В.А. Игнатенко//](https://clck.ru/EZvJD)  [Изд. Белгородского ГАУ, 2015. –](https://clck.ru/EZvJD) [33](https://clck.ru/EZvJD) [с.](https://clck.ru/EZvJD) Режим доступа: <https://clck.ru/EZvJD>

4. Методические указания и задания к выполнению самостоятельной работы по дисциплине "Математическое и имитационное моделирование" для студентов экономического факультета направления "Прикладная информатика" [Электронный ресурс] : методические указания / Белгородский ГАУ ; сост.: В. А. Игнатенко, Д. А. Петросов, В. Л. Михайлова. - Белгород : Белгородский ГАУ, 2015. - 41 с. Режим доступа:<https://clck.ru/FDtzF>

5. Методические указания и задания для выполнения лабораторных работ и самостоятельной работы по дисциплине "Математическое и имитационное моделирование" для студентов экономического факультета направления "Прикладная информатика" [Электронный ресурс] : методические указания / Белгородский ГАУ ; сост. Д. А. Петросов. - Белгород : Белгородский ГАУ, 2014. - 47 с. Режим доступа: <https://clck.ru/FDu2V>

| Вид учебных                                      | Организация деятельности студента                                                                                                    |
|--------------------------------------------------|----------------------------------------------------------------------------------------------------|
| занятий                                          |                                                                                                    |
|                                                  |                                                                                                    |
| Лекции                                           | Написание конспекта лекций: кратко, схематично, по-<br>следовательно фиксировать основные определения, тео-<br>ремы, основные задачи, методы решений задач, выводы,<br>обобщения; помечать важные мысли, выделять ключе-<br>вые слова, термины. Обозначить вопросы, термины, ма-<br>териал, который вызывает трудности, пометить и попы-<br>таться найти ответ в рекомендуемой литературе.<br>Если самостоятельно не удается разобраться в материа-<br>ле, необходимо сформулировать вопрос и задать препо-<br>давателю на консультации или практическом занятии. |
| Лабораторно-<br>практические за-<br><b>НЯТИЯ</b> | Проработка рабочей программы, уделяя особое внима-<br>ние целям и задачам, структуре и содержанию дисци-<br>плины. Работа с конспектом лекций, подготовка ответов<br>к контрольным вопросам, просмотр рекомендуемой ли-<br>тературы (см. п.6.1 и 6.2). Решение задач по теме заня-<br>тия, выполнение расчетно-графических заданий.                                                                                                    |
| Самостоятельная<br>работа                        | Изучение теоретического материала по конспекту лек-<br>ций, знакомство с основной и дополнительной литерату-<br>рой, включая справочные издания, Проверка терминов,                                                                                                    |

*6.3.1 Методические указания по освоению дисциплины*

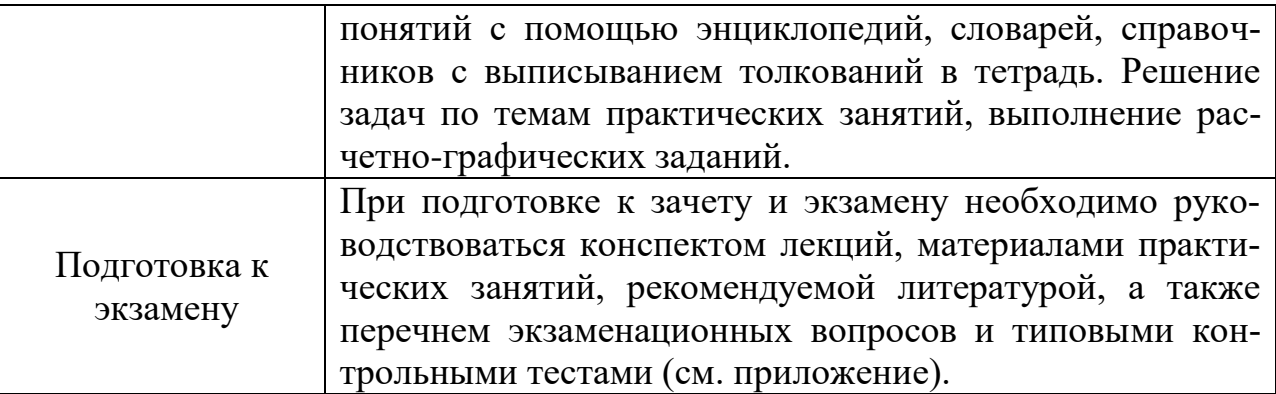

#### *6.3.1. Методические указания по освоению дисциплины*

1. Игнатенко, В.А. Методические указания по самостоятельной работе студентов [Электронный ресурс]/ В.А. Игнатенко, В.Л. Михайлова// Изд. Белгородский ГАУ. 2015. - 42 с.

#### *Видеоматериалы*

1. [https://www.youtube.com/watch?v=0qbxlDEuhas&list=PLmL3kuELUc\\_TA](https://www.youtube.com/watch?v=0qbxlDEuhas&list=PLmL3kuELUc_TAs2bJkX_dPjgtecHr8vyE)  [s2bJkX\\_dPjgtecHr8vyE](https://www.youtube.com/watch?v=0qbxlDEuhas&list=PLmL3kuELUc_TAs2bJkX_dPjgtecHr8vyE)

2. [https://www.youtube.com/watch?v=IJyjx3ME4pA&list=PLcsjsqLLSfNC7d](https://www.youtube.com/watch?v=IJyjx3ME4pA&list=PLcsjsqLLSfNC7ddJyb2ZcIu7nL5Ij6CuR)  [dJyb2ZcIu7nL5Ij6CuR](https://www.youtube.com/watch?v=IJyjx3ME4pA&list=PLcsjsqLLSfNC7ddJyb2ZcIu7nL5Ij6CuR)

3. [https://www.youtube.com/watch?v=-O\\_-n-](https://www.youtube.com/watch?v=-O_-n-Q2W3o&list=PLDrmKwRSNx7JaZ-kBiGYor7L1Loc2Ofp-)

[Q2W3o&list=PLDrmKwRSNx7JaZ-kBiGYor7L1Loc2Ofp-](https://www.youtube.com/watch?v=-O_-n-Q2W3o&list=PLDrmKwRSNx7JaZ-kBiGYor7L1Loc2Ofp-)

4. <https://www.youtube.com/watch?v=gLSmg0PIWuQ>

5. <https://www.youtube.com/watch?v=lJ1aOM9kwD8>

#### *Печатные периодические издания*

1. Журнал [«Информационные технологии»](http://novtex.ru/IT/arhiv.htm)

2. Журнал «Вестник российской сельскохозяйственной науки»

3. Журнал «Достижения науки и техники АПК»

4. Журнал «Экономика, статистика и информатика»

**6.4. Ресурсы информационно-телекоммуникационной сети «Интернет», современные профессиональные базы данных, информационные справочные системы.** 

1. Электронные ресурсы по математике <http://lbz.ru/metodist/iumk/mathematics/er.php>

2. Общероссийский математический портал (информационная система) - <http://www.mathnet.ru/>

3. Профессиональная база данных и информационно справочная система по официальной технической документации для разработчиков под О[С](https://ru.wikipedia.org/wiki/Microsoft_Windows) [Microsoft Windows](https://ru.wikipedia.org/wiki/Microsoft_Windows) [https://msdn.microsoft.com/ru](https://msdn.microsoft.com/ru-ru)[ru](https://msdn.microsoft.com/ru-ru)

4. Профессиональная база данных и информационно справочная система по официальной технической документации для раз-работчиков под OC [Microsoft Windows](https://ru.wikipedia.org/wiki/Microsoft_Windows) <https://technet.microsoft.com/ru-ru>

## **VII. МАТЕРИАЛЬНО-ТЕХНИЧЕСКОЕ ОБЕСПЕЧЕНИЕ ДИСЦИ-ПЛИНЫ**

### **7.1. Помещения, укомплектованные специализированной мебелью, оснащенные оборудованием и техническими средствами обучения, служащими для представления учебной информации большой аудитории**

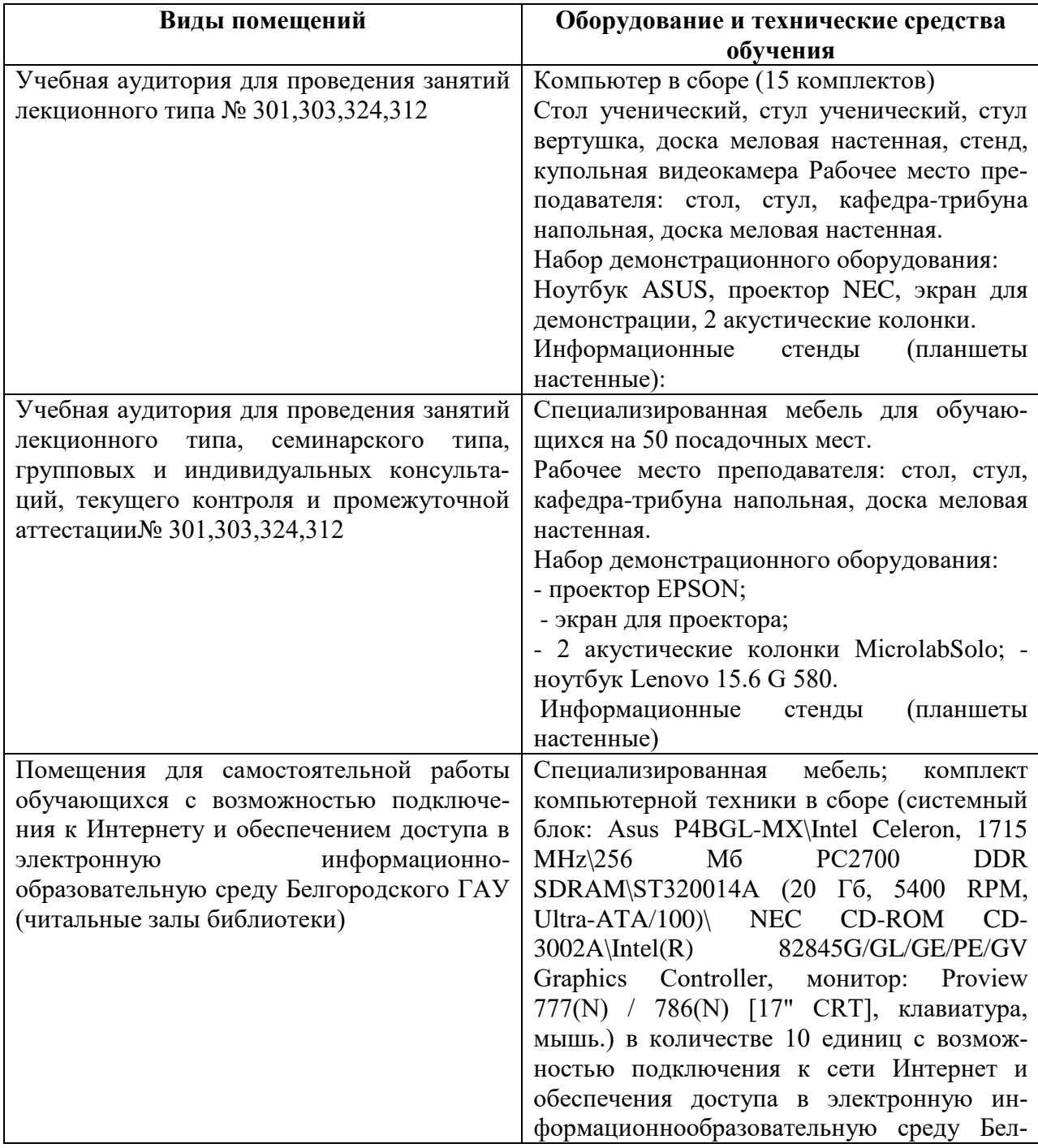

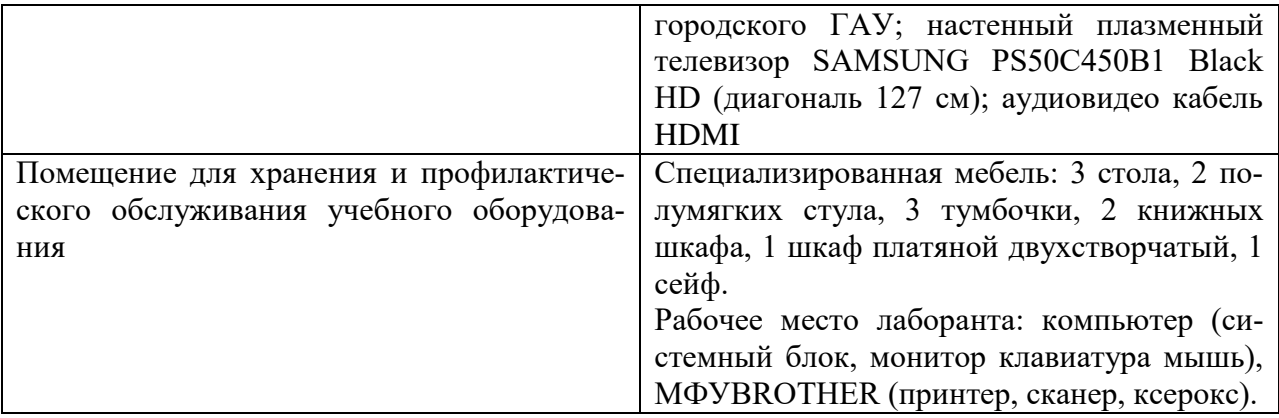

#### **7.2. Комплект лицензионного и свободно распространяемого программного обеспечения, в том числе отечественного производства**

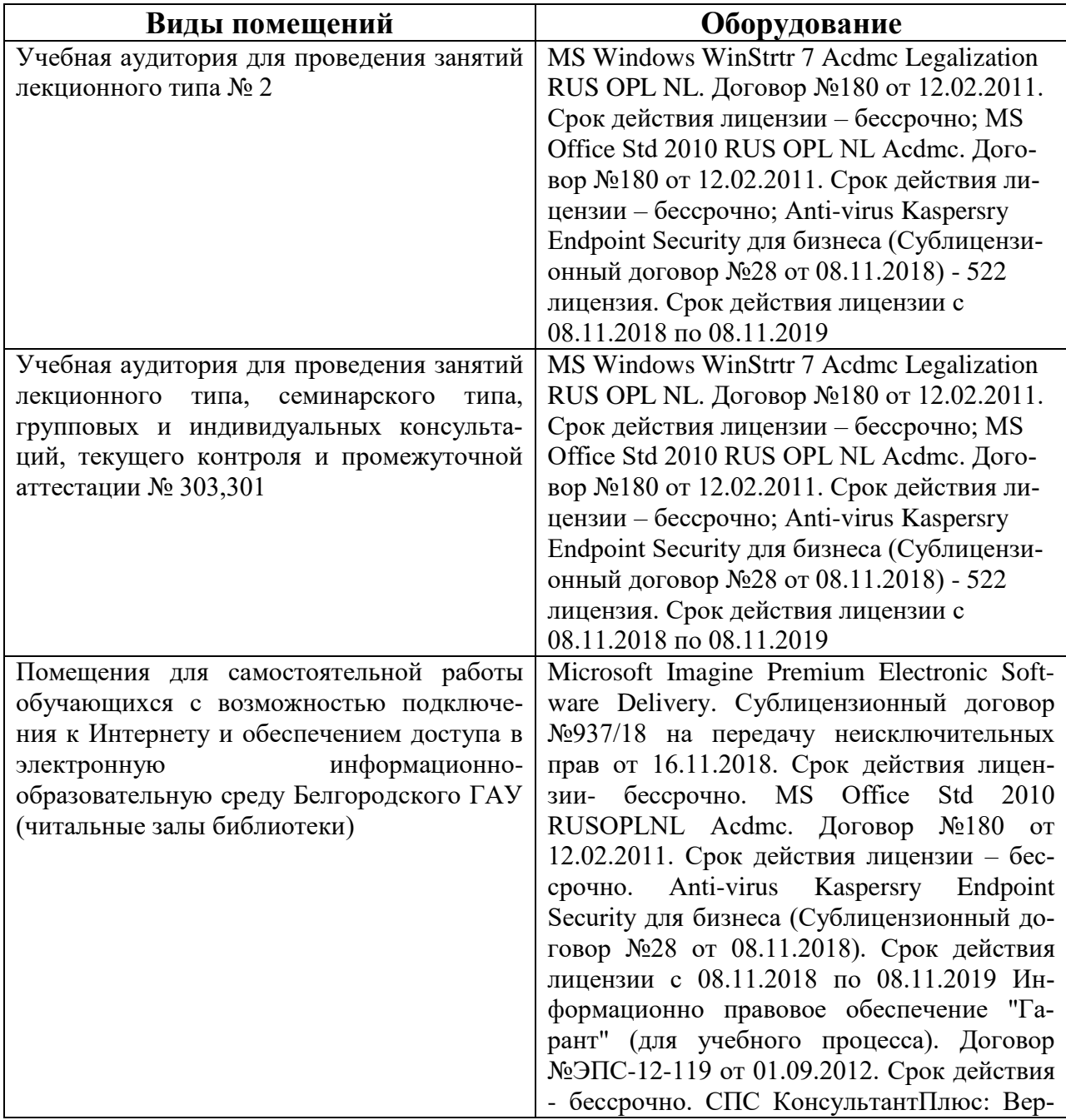

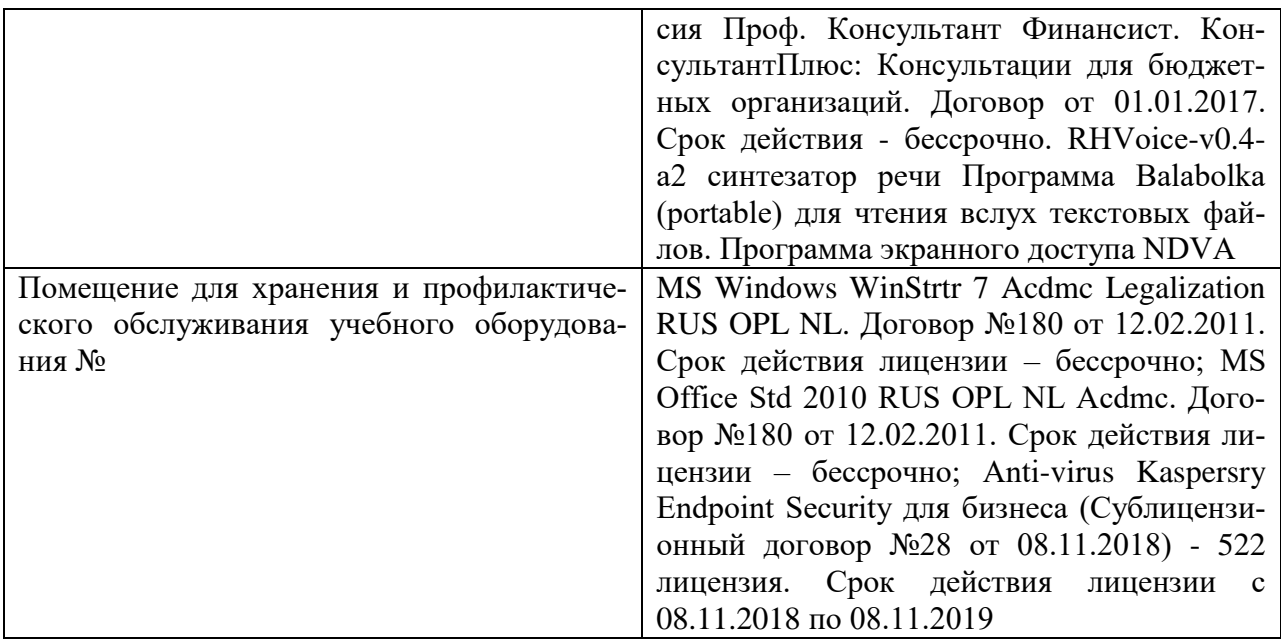

#### **7.3. Электронные библиотечные системы и электронная информационно-образовательная среда**

 $\overline{O}$  (*SNANIUM.COM*», договор на оказание услуг  $\mathcal{N}_2$ 0326100001919000019 с Обществом с ограниченной ответственностью «ЗНАНИУМ» от 11.12.2019

– ЭБС «AgriLib», лицензионный договор №ПДД 3/15 на предоставление доступа к электронно-библиотечной системе ФГБОУ ВПО РГАЗУ от 15.01.2015

– ЭБС «Лань», договор №27 с Обществом с ограниченной ответственностью «Издательство Лань» от 03.09.2019

– ЭБС «Руконт», договор №ДС-284 от 15.01.2016 с открытым акционерным обществом «ЦКБ» БИБКОМ», с обществом с ограниченной ответственностью «Агентство «Книга-Сервис»;

### **VIII. ОСОБЕННОСТИ ОСВОЕНИЯ ДИСЦИПЛИНЫ (МОДУЛЯ) ДЛЯ ИНВАЛИДОВ И ЛИЦ С ОГРАНИЧЕННЫМИ ВОЗМОЖНОСТЯМИ ЗДОРОВЬЯ**

В случае обучения в университете инвалидов и лиц с ограниченными возможностями здоровья учитываются особенности психофизического развития, индивидуальные возможности и состояние здоровья таких обучающихся.

Образование обучающихся из числа инвалидов и лиц с ограниченными возможностями здоровья может быть организовано как совместно с другими обучающимися, так и в отдельных группах. Обучающиеся из числа лиц с ограниченными возможностями здоровья обеспечены печатными и (или) электронными образовательными ресурсами в формах, адаптированных к ограничениям их здоровья. Обучение инвалидов осуществляется также в соответствии с индивидуальной программой реабилитации инвалида (при наличии).

Для лиц с ограниченными возможностями здоровья по слуху возможно предоставление учебной информации в визуальной форме (краткий конспект лекций; тексты заданий). На аудиторных занятиях допускается присутствие ассистента, а также сурдопереводчиков и (или) тифлосурдопереводчиков. Текущий контроль успеваемости осуществляется в письменной форме: обучающийся письменно отвечает на вопросы, письменно выполняет практические задания. Доклад (реферат) также может быть представлен в письменной форме, при этом требования к содержанию остаются теми же, а требования к качеству изложения материала (понятность, качество речи, взаимодействие с аудиторией и т. д.) заменяются на соответствующие требования, предъявляемые к письменным работам (качество оформления текста н списка литературы, грамотность, наличие иллюстрационных материалов и т.д.). Промежуточная аттестация для лиц с нарушениями слуха проводится в письменной форме, при этом используются общие критерии оценивания. При необходимости время подготовки к ответу может быть увеличено.

Для лиц с ограниченными возможностями здоровья по зрению университетом обеспечивается выпуск и использование на учебных занятиях альтернативных форматов печатных материалов (крупный шрифт или аудиофайлы) а также обеспечивает обучающихся надлежащими звуковыми средствами воспроизведения информации (диктофонов и т.д.). Допускается присутствие ассистента, оказывающего обучающемуся необходимую техническую помощь. Текущий контроль успеваемости осуществляется в устной форме. При проведении промежуточной аттестации для лиц с нарушением зрения тестирование может быть заменено на устное собеседование по вопросам.

Для лиц с ограниченными возможностями здоровья, имеющих нарушения опорно- двигательного аппарат мо-технические условия университета обеспечивают возможность ятственного доступа обучающихся в учебные помещения, а также пребывания в них (наличие пандусов, поручней, расширенных дверных проемов, лифтов; наличие специальных кресел и других приспособлений). На аудиторных занятиях, а также при проведении процедур текущего контроля успеваемости и промежуточной аттестации лицам с ограниченными возможностями здоровья, имеющим нарушения опорно-двигательного аппарата могут быть предоставлены необходимые технические средства (персональный компьютер, ноутбук или другой гаджет); допускается присутствие ассистента (ассистентов), оказывающего обучающимся необходимую техническую помощь (занять рабочее место, передвигаться по аудитории, прочитать задание, оформить ответ, общаться с преподавателем).